# 横浜南共済病院 地域医療支援病院研修会 当院の抗菌薬適正化への取組み ーWEB開催 (LIVE配信) ー

#### 【 日 時 】 2023年11月27日(月)19:00~20:00 ( WEB入室 18:45~ )

【 開催方法 】 WEB開催(LIVE配信) (Cisco Webex Meetings)

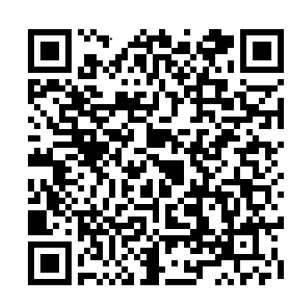

下記URLまたは右記QRコードより、参加申し込みフォームへのご入力をお願い致します。 後日招待メールをご送付致します。 《申込締切:11月22日(水)》

[https://docs.google.com/forms/d/e/1FAIpQLSefxVdHasqh501y2Zw34TzuIZkrMdshr5vEkHOG3](https://docs.google.com/forms/d/e/1FAIpQLSefxVdHasqh501y2Zw34TzuIZkrMdshr5vEkHOG32qmgR2x2Q/viewform?usp=sf_link) [2qmgR2x2Q/viewform?usp=sf\\_link](https://docs.google.com/forms/d/e/1FAIpQLSefxVdHasqh501y2Zw34TzuIZkrMdshr5vEkHOG32qmgR2x2Q/viewform?usp=sf_link)

## 司会: 薬剤科 抗菌化学療法認定薬剤師 大津 楓

- 講演Ⅰ **19:00**~**19:15** 「検体採取について」 臨床検査科 臨床検査技師 小山 郁子/菅原 拓也
- 講演Ⅱ **19:15**~**19:30** 「内服抗菌薬について」 薬剤科 薬剤師 岩崎 正宏

講演Ⅲ **19:30**~**20:00** 「**AMR**対策と耳鼻咽喉科領域感染症」 診療部長 耳鼻咽喉科 部長 生駒 亮

## **Closing remarks** 病院長 髙橋 健一

※ 本研修会は以下の申請を行っています。 日本医師会生涯教育認定 (1.0単位) :認定かけキュラムコード 【8 (感染対策) 】 ※ 医師及び医療・介護・福祉従事者限定の研修会となります。一般の方のご視聴は出来かねますのでご了承ください。 ※ 事前準備の関係上、参加ご希望の方は上記申し込みフォームより必要事項を記載の上、お申し込みください。 ※ 当日は、ご施設名・ご氏名を入力しご参加ください。 ※ 生涯教育認定の為に参加者記録を医師会と共有することがあります。ご了承の上ご出席ください。 【研修会に関するお問い合わせ】横浜南共済病院 地域連携室 住所:横浜市金沢区六浦東1-21-1 TEL:045-782-8939 (直通) 8:30~17:00 【ご参加方法に関するお問い合わせ】 杏林製薬株式会社 担当 山下 修平 TEL:080-5961-8277 共催:横浜南共済病院 杏林製薬株式会社 後援:金沢区医師会 磯子区医師会

取得した個人情報は、弊社の「個人情報保護方針」に基づき適切かつ厳格に取り扱います。また取得した個人情 報は、本セミナーの運営の目的以外には使用せず、ご同意なく第三者に開示・提供することはありません。 「個人情報保護方針」 https://www.kyorin-pharm.co.jp/privacy.shtml

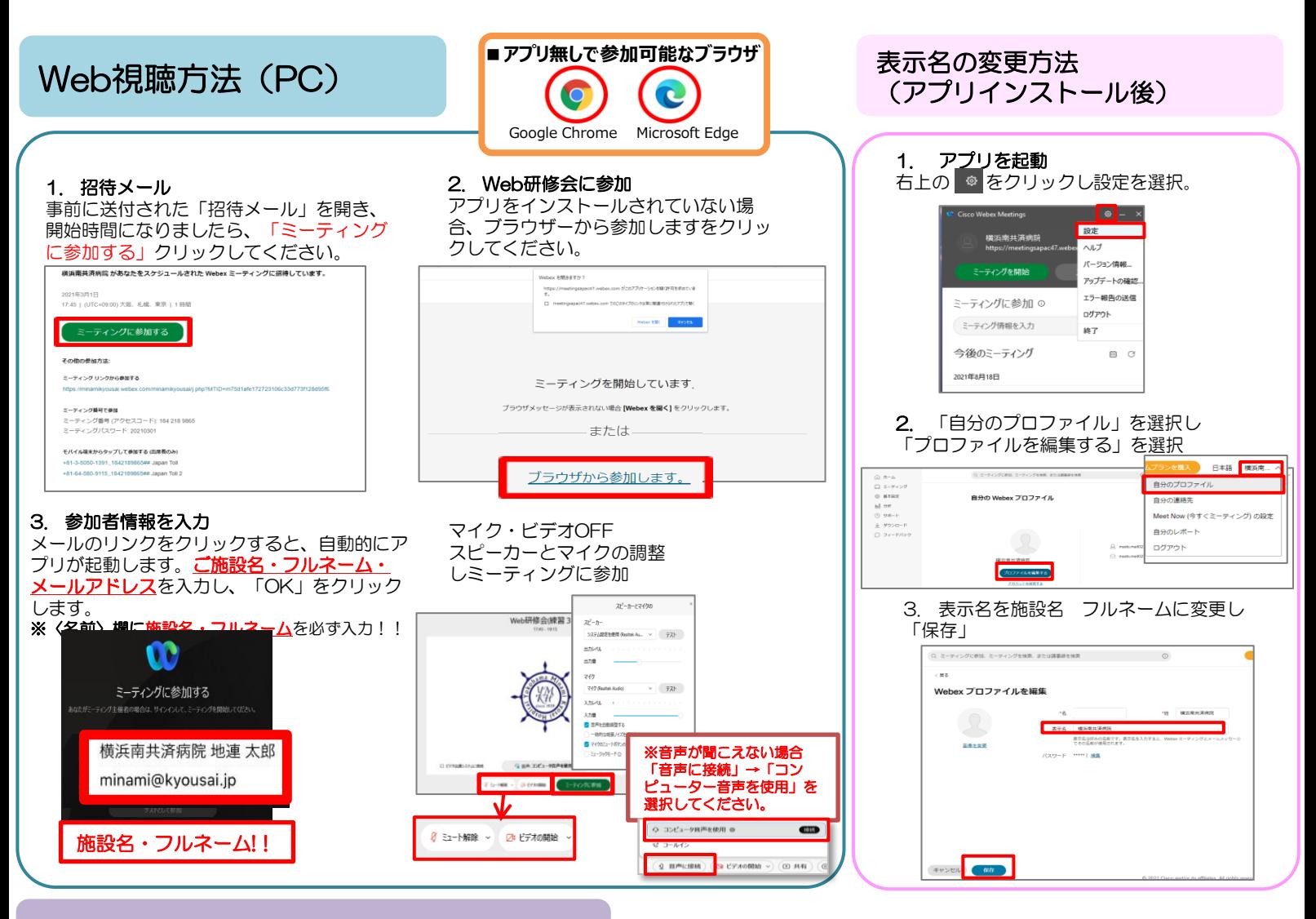

## Web視聴方法(スマートフォン)

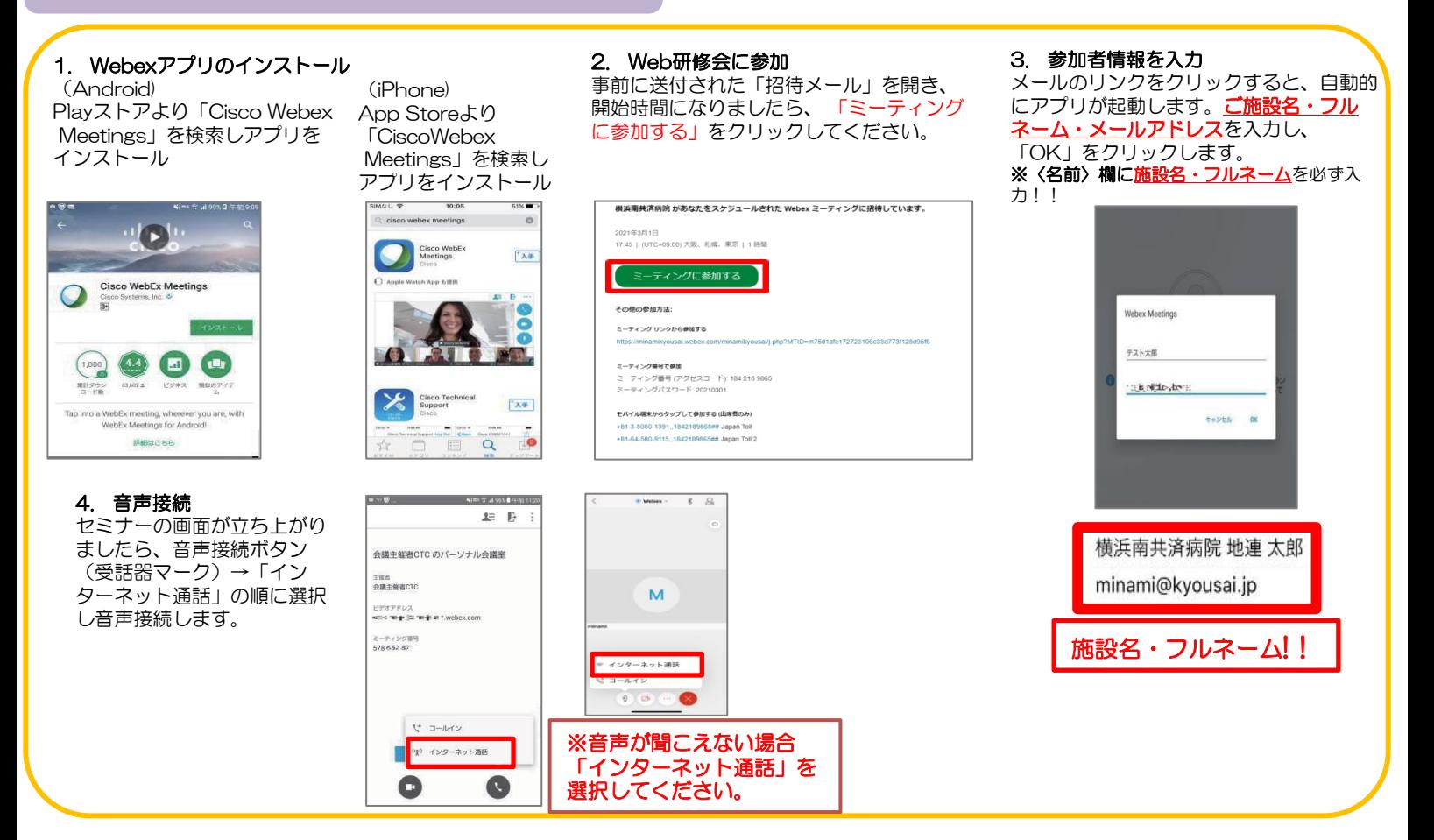